Grupo ARCOS Departamento de Informática Universidad Carlos III de Madrid

# Ejercicios Procesos e hilos, y planificación

Diseño de Sistemas Operativos

Grado en Ingeniería Informática y Doble Grado I.I. y A.D.E.

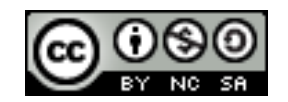

Ejercicio enunciado (1/3)

Se desea implementar un planificador basado en prioridades. Los procesos pueden tener 2 tipos distintos de prioridades:

- Prioridad alta.
- Prioridad baja.

Cada prioridad tiene su propia política de planificación:

- Los procesos de **prioridad alta** tendrán **FIFO**.
- Los procesos de **prioridad baja** tendrán **Round-Robin**, empleando en este caso una rodaja de tiempo de **100 milisegundos.**

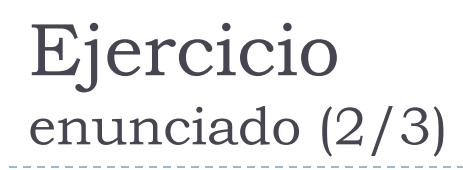

Los procesos en la cola de **prioridad alta** se ejecutan en orden estricto de llegada (FIFO). Un proceso de **prioridad alta** se ejecuta hasta que:

- Finaliza el proceso completamente.
- Se duerme.
- Se bloquea.

Un proceso de **prioridad baja** abandona el estado de ejecución cuando:

- **EXTED** Finaliza su rodaja de tiempo.
- Finaliza el proceso completamente.
- Se duerme.
- Se bloquea.

## Ejercicio enunciado (3/3)

Se pide:

a) Diseñar e indicar

qué funciones y estructuras de datos son necesarias para implementar el planificador indicado usando como base el planificador inicial del sistema operativo base (que está siendo visto en clase en pseudocódigo).

### 1. Planteamiento inicial

- 1. Estado inicial del sistema
- 2. Estudio de qué hay que modificar
- 2. Responder a las preguntas
- 3. Revisar las respuestas

### 1. Planteamiento inicial

- 1. Estado inicial del sistema
- 2. Estudio de qué hay que modificar
- 2. Responder a las preguntas
- 3. Revisar las respuestas

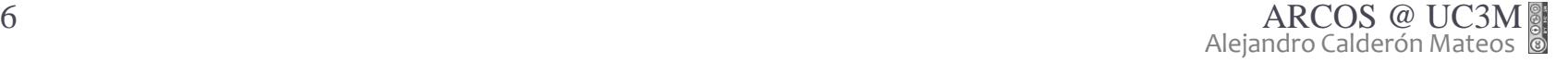

b,

Realicemos un diagrama con el estado inicial del sistema, con los elementos más relevantes para el problema

> $\cup$ K

#### Ejercicio solución  $\cup$ system\_lib En espacio de usuario (U) tenemos los procesos que hacen llamadas al sistema a través de system\_lib o provocan excepciones, lo que provoca la  $P_{\text{roceso}}$  ejecución del núcleo (K)

K

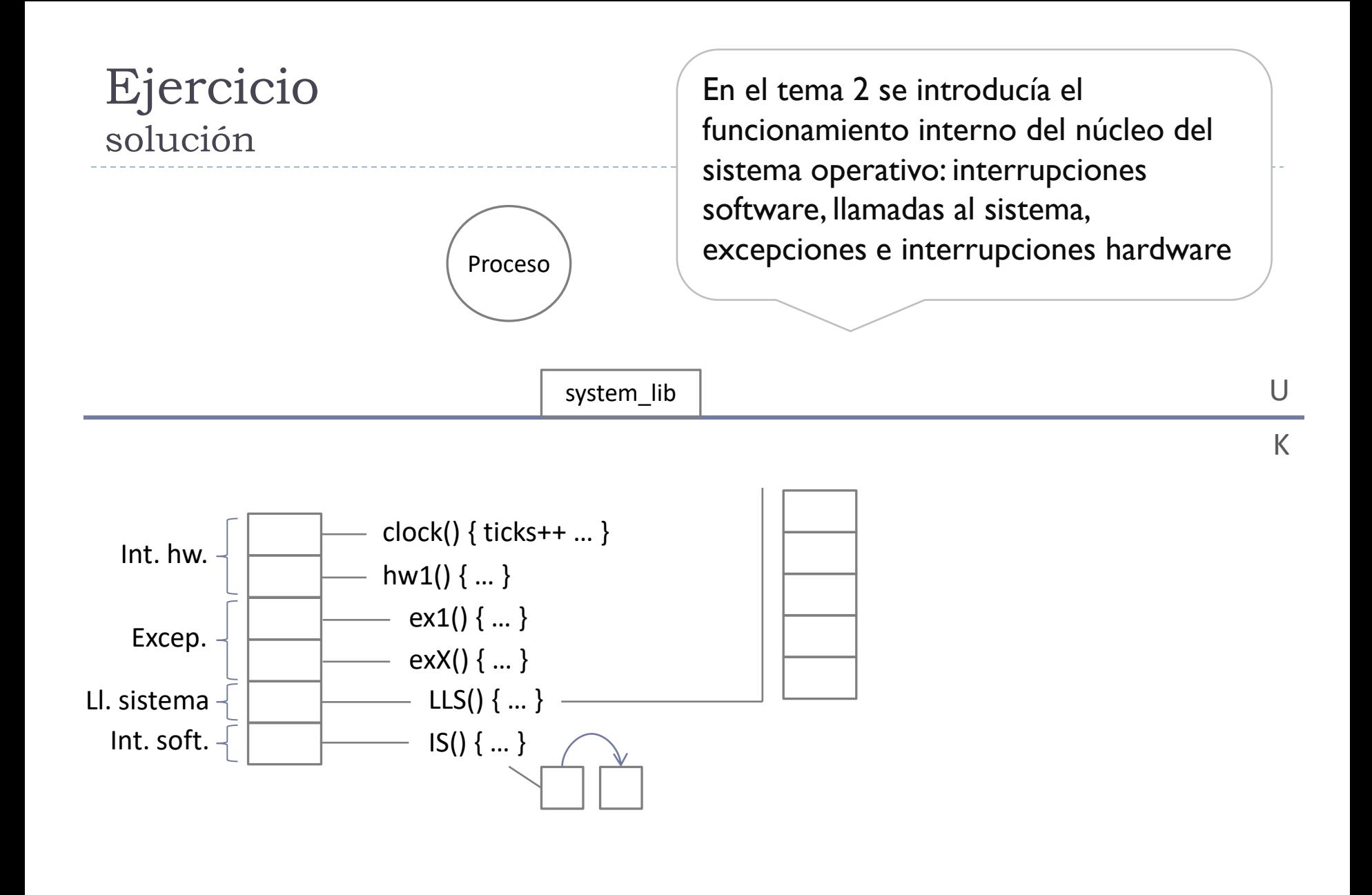

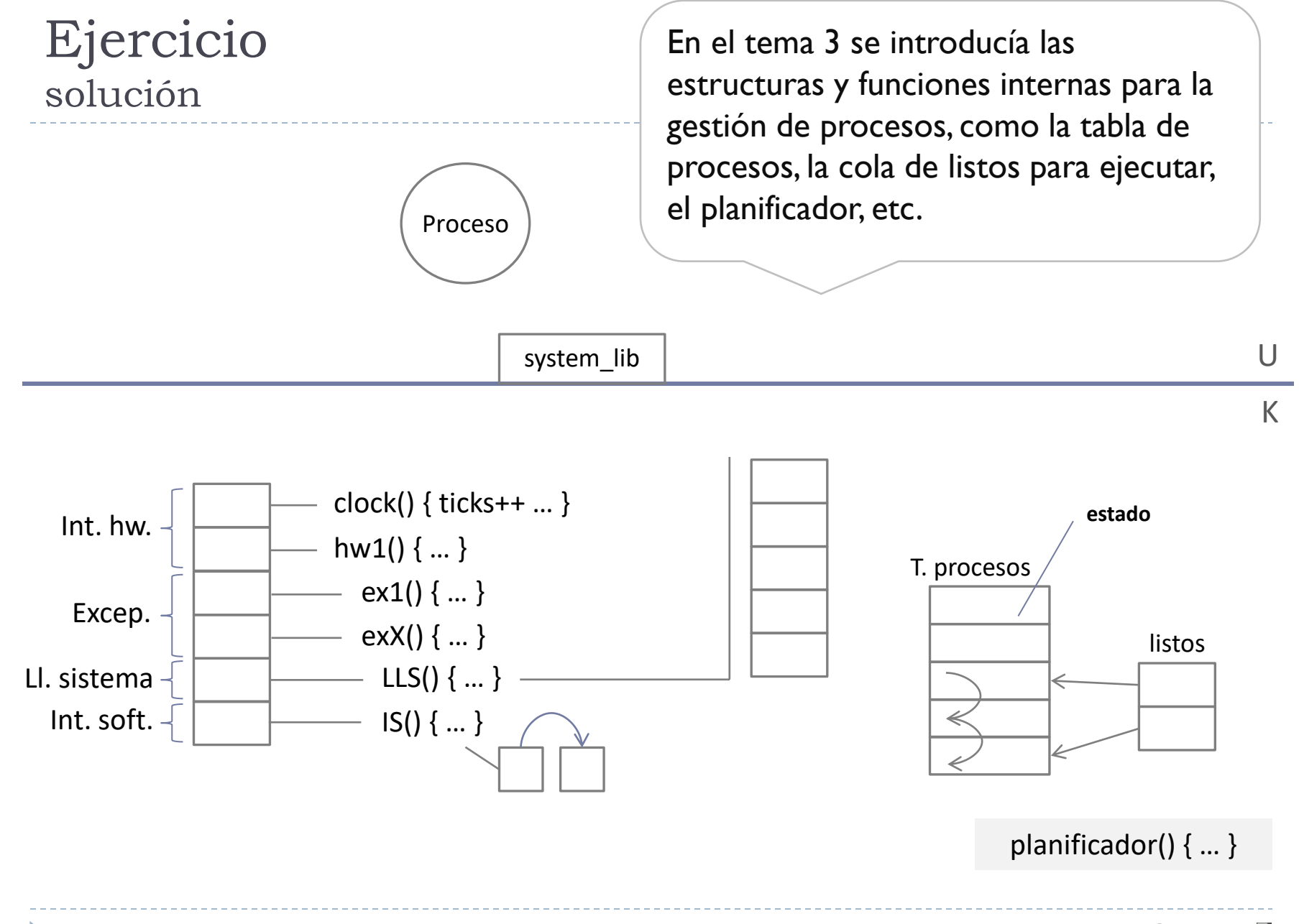

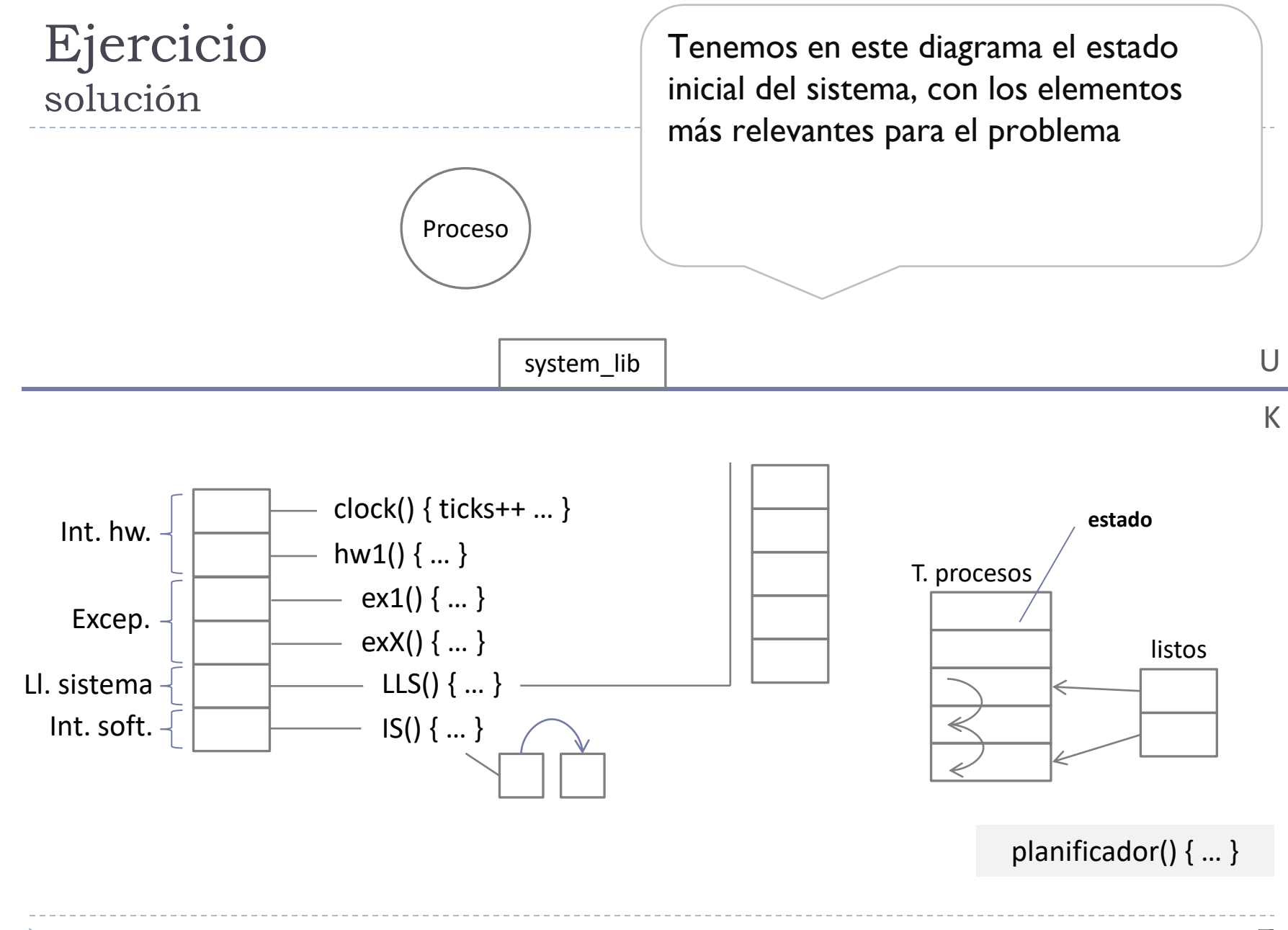

11 ARCOS @ UC3M Alejandro Calderón Mateos

### 1. Planteamiento inicial

- 1. Estado inicial del sistema
- 2. Estudio de qué hay que modificar
- 2. Responder a las preguntas
- 3. Revisar las respuestas

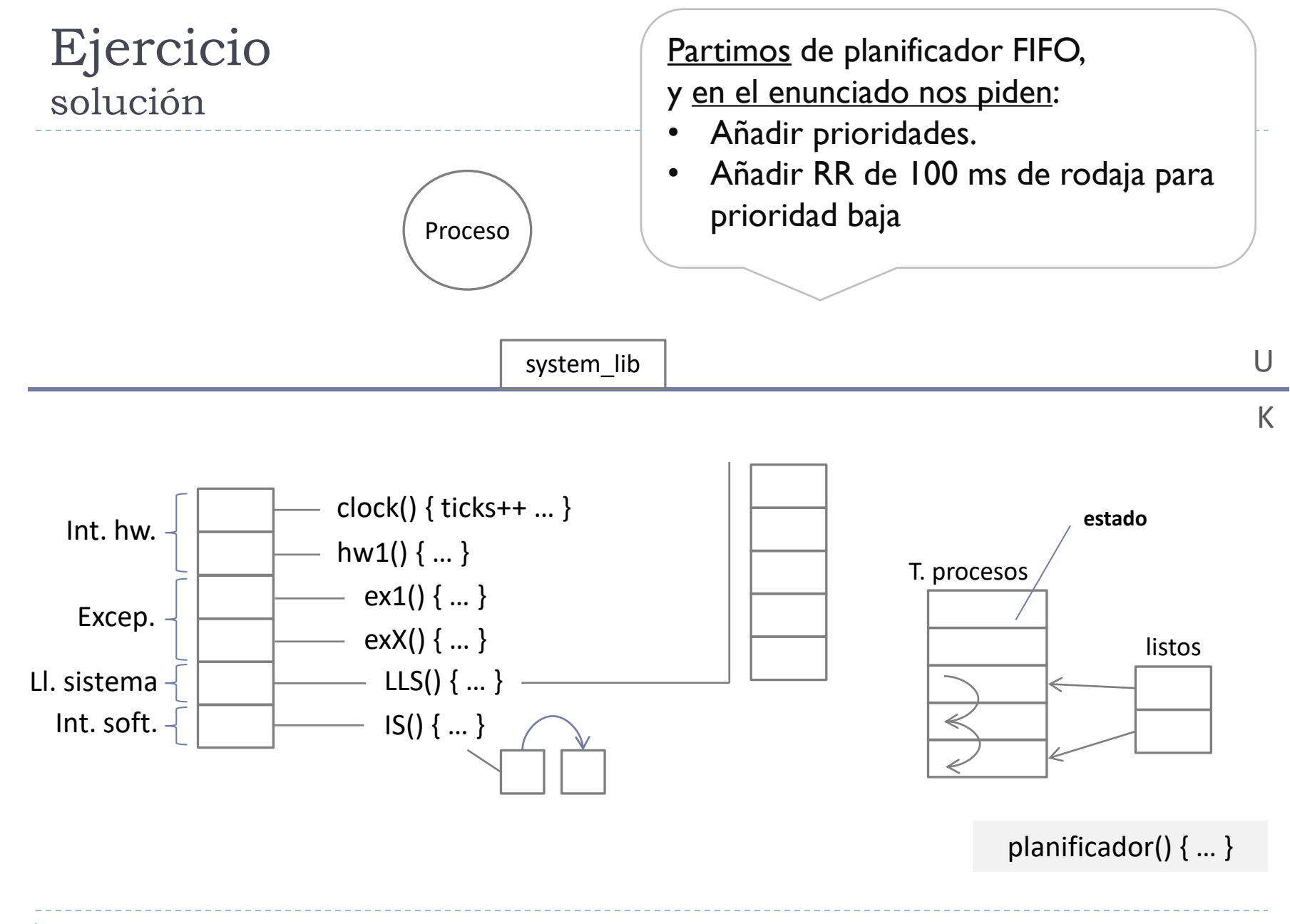

ь

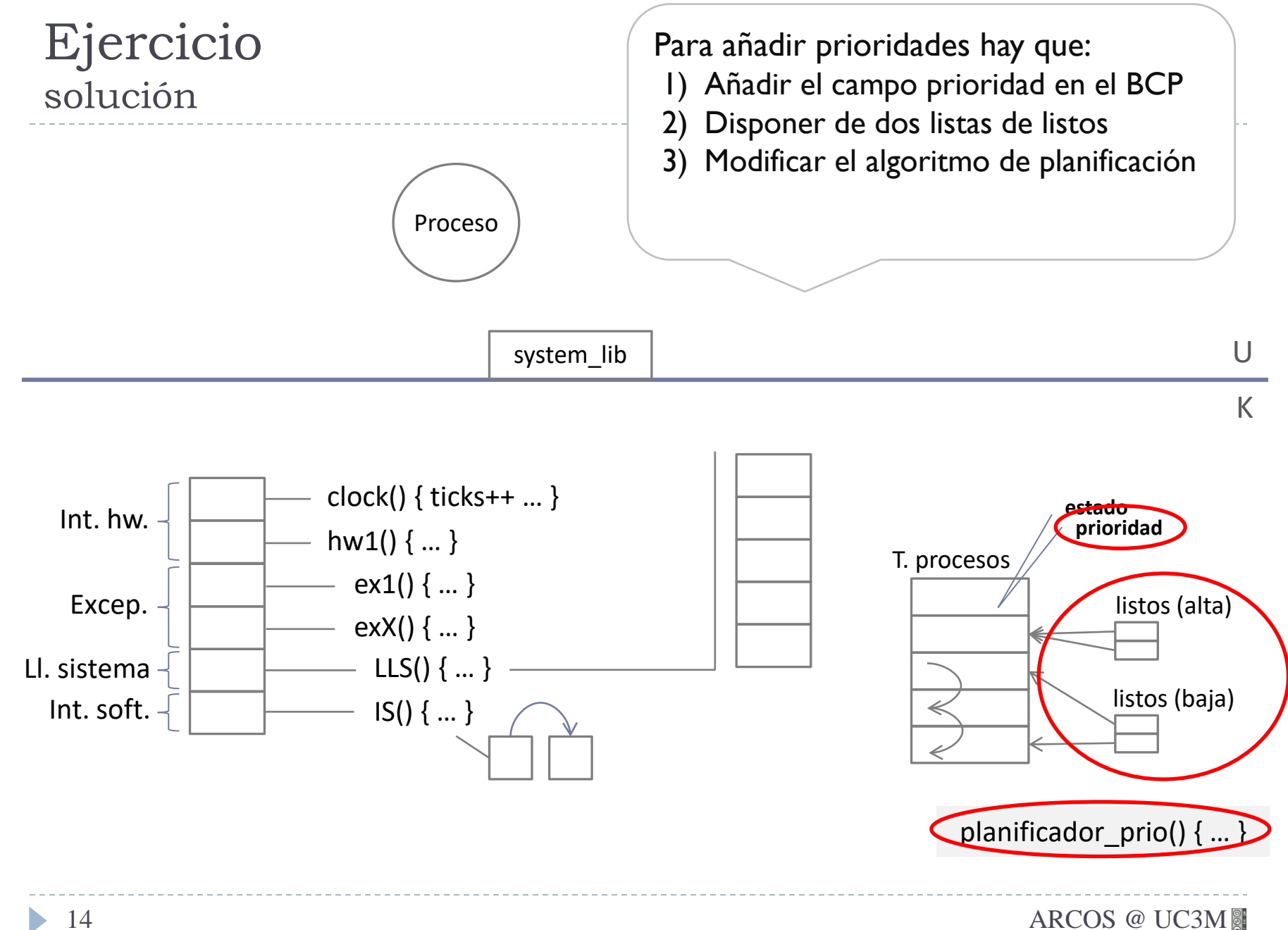

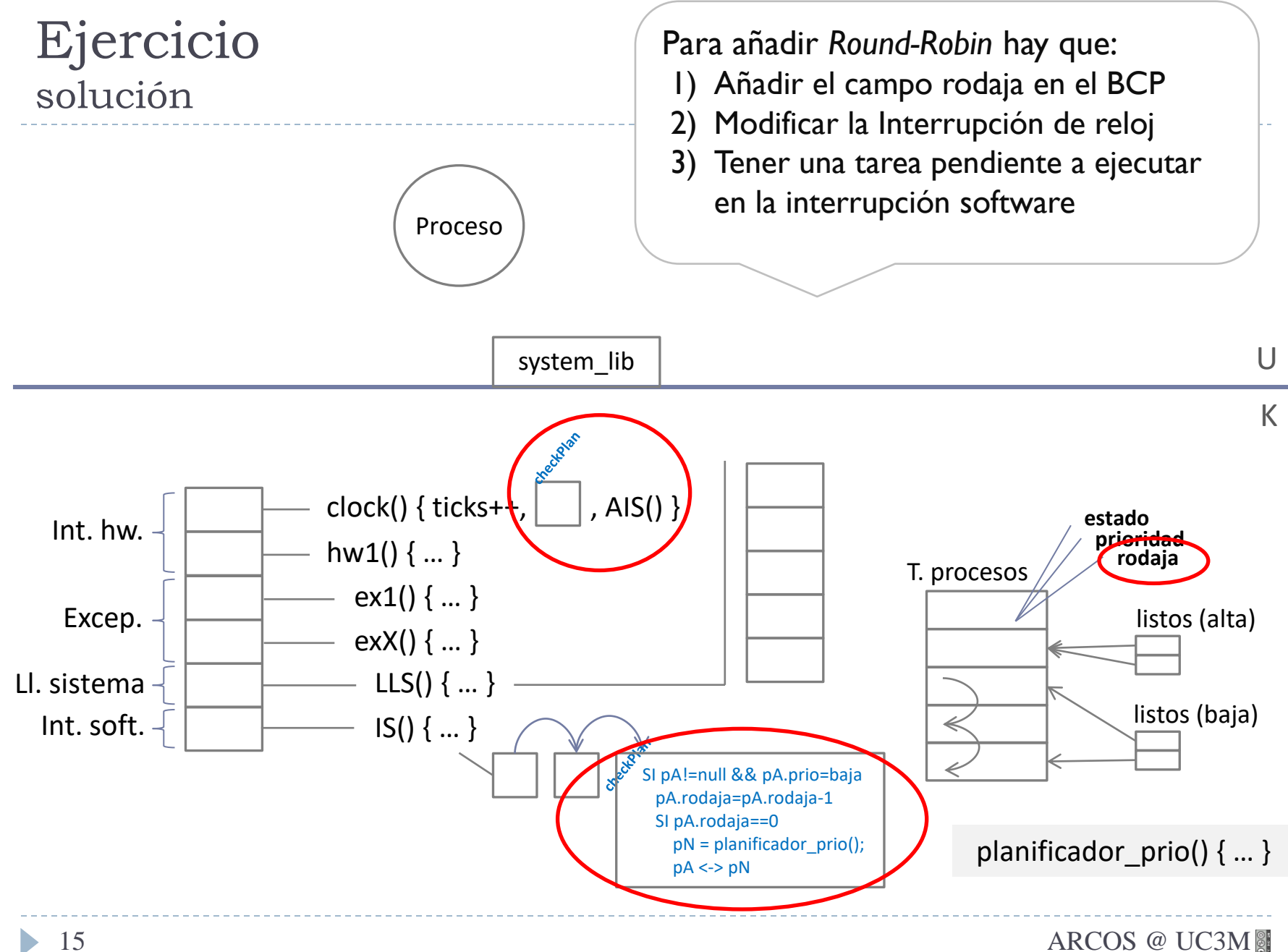

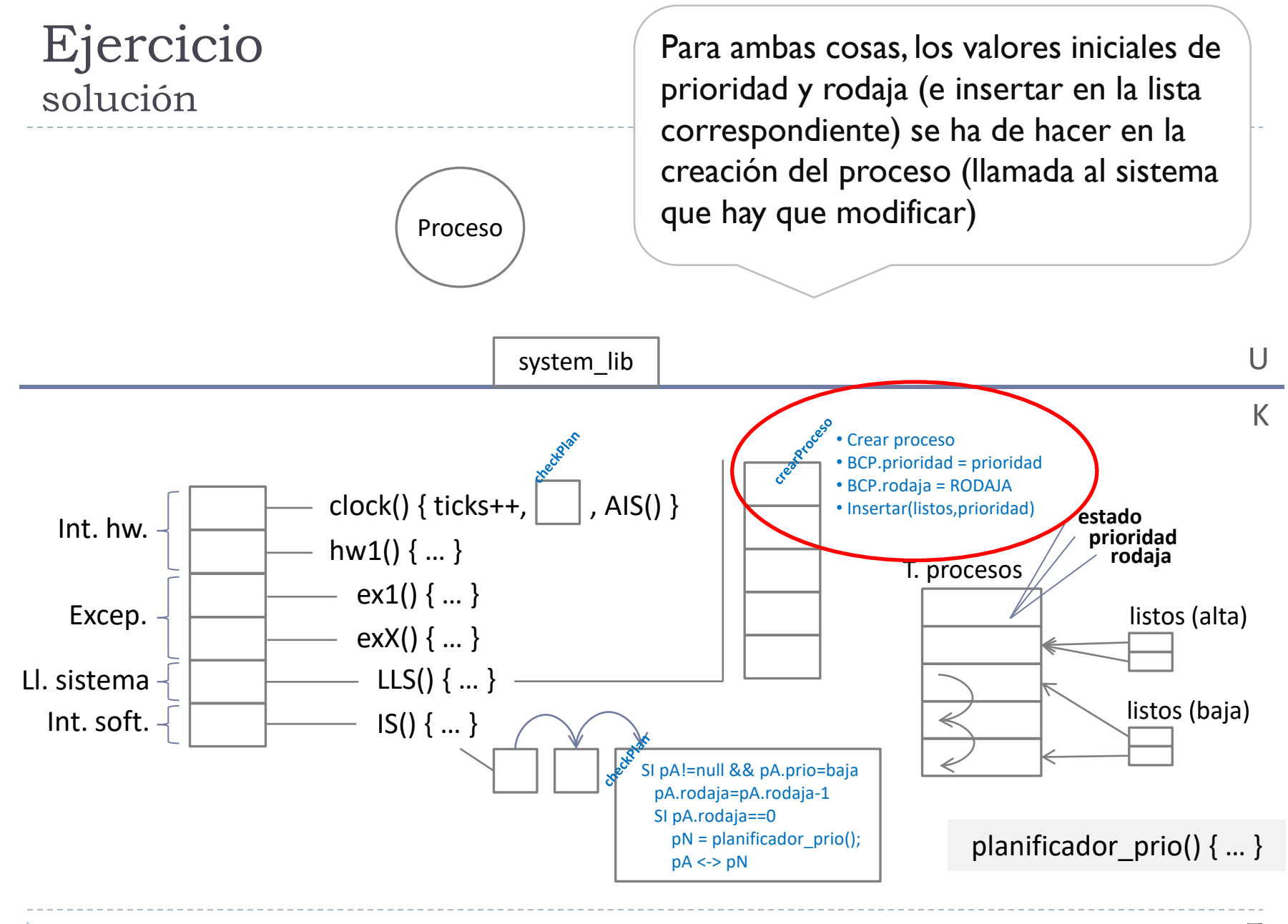

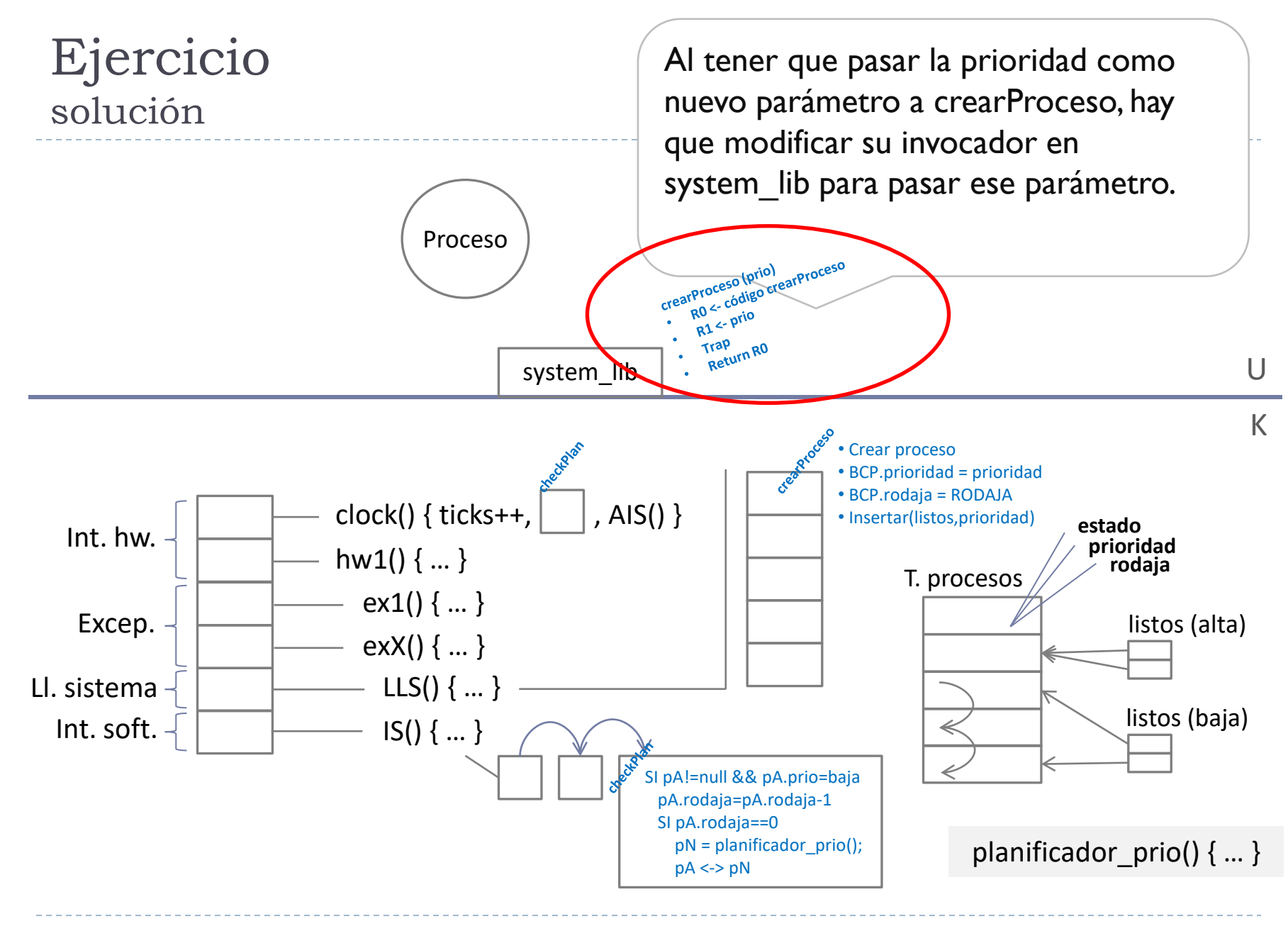

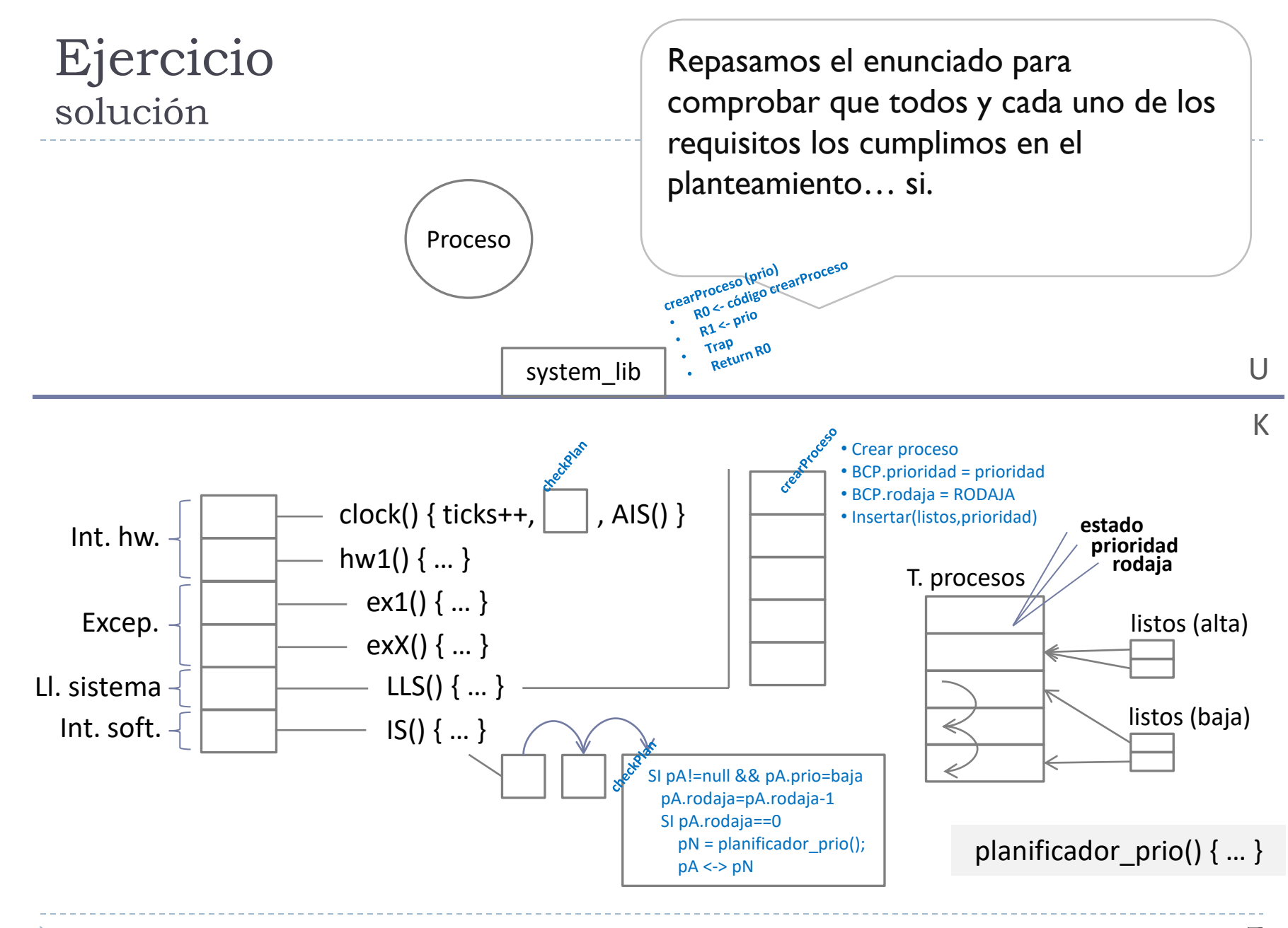

### 1. Planteamiento inicial

- 1. Estado inicial del sistema
- 2. Estudio de qué hay que modificar
- 2. Responder a las preguntas
- 3. Revisar las respuestas

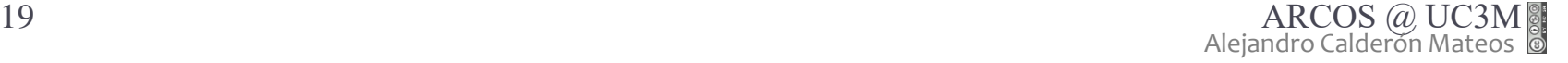

Mirando el planteamiento realizado, contestamos a las preguntas

Estructuras de datos:

- o En el BCP:
	- o Prioridad
	- o Rodaja
- o Cambiar la lista de listos por dos listas:
	- o Listos con prioridad baja
	- o Listos con prioridad alta

### Funciones:

### **Planificador\_prioridades()**

- Si No\_vacia (lista\_procesos\_listo\_alta\_prioridad)
	- Proc=Obtener\_primer\_proceso (lista\_procesos\_listo\_alta\_prioridad)
	- Borrar (lista\_procesos\_listo\_alta\_prioridad,Proc)
- En caso contrario // lista vacía
	- Proc=Obtener\_primer\_proceso (lista\_procesos\_listo\_baja\_prioridad)
	- Borrar (lista\_procesos\_listo\_baja\_prioridad, Proc)
- Devolver Proc

### **Manejador\_interrucionHW\_reloj()**

- Ticks++;
- Insertar\_Interrupcion\_Software(Manejador\_interrupcionSW\_reloj);
- Generar\_Interrupcion\_Software();

#### **Manejador\_interrupcionSW\_reloj()**

- Si ( (procesoActual == null) || (procesoActual.**prioridad** == alta))
	- Terminar función
- procesoActual.**rodaja** = procesoActual.**rodaja** 1
- Si (proceso en ejecucion.rodaja  $== 0$ )
	- procesoActual.**estado** = LISTO ;
	- procesoActual.**rodaja** = TICKS\_POR RODAJA // == 100 milisegundos
	- InsertarAlFinal (lista procesos listos baja prioridad, procesoActual) ;
	- antiguoProcesoActual =  $p$ rocesoActual;
	- procesoActual=Planificador\_prioridades() ;
	- procesoActual.**estado** = EJECUTANDO;
	- CambiarContexto (antiguoProcesoActual.**contexto**, procesoActual.**contexto**) ;

#### **int crear\_proceso\_prioridad (prioridad)**

- Si ( (prioridad != alta)  $& 8 & 8$  (prioridad != baja) )
	- Error
- CPU.Registro0 = código de la llamada crear\_proceso\_prioridad
- CPU. Registro  $I =$  prioridad
- TRAP
- Return CPU.Registro0

#### **kernel\_crear\_proceso\_prioridad ()**

- BCP = Crear proceso (*proceso*)
- BCP.prioridad = CPU.Registrol
- BCP.rodaja = RODAJA // tiene sentido para prioridad==baja
- BCP.estado = LISTO
- Si (*prioridad* == alta)
	- Insertar el proceso en la lista de listos(alta)
- Si (*prioridad* == baja)
	- Insertar el proceso en la lista de listos(baja)
- En caso contrario
	- Error (CPU.Registro0 = código de error)

### 1. Planteamiento inicial

- 1. Estado inicial del sistema
- 2. Estudio de qué hay que modificar

### 2. Responder a las preguntas

3. Revisar las respuestas

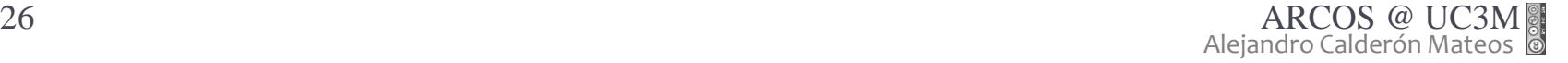

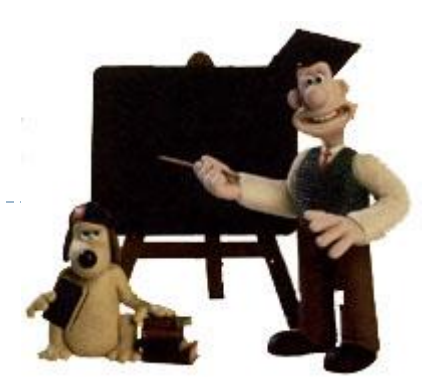

- 1) Contestar a la primera pregunta de un apartado únicamente.
- 2) Contestar a otra pregunta de la pedida.
- 3) Contestar a más de lo que se pide:
	- 1) Si está mal la parte extra, puede que se evalúe …

Grupo ARCOS Departamento de Informática Universidad Carlos III de Madrid

# Ejercicios Procesos e hilos, y planificación

Diseño de Sistemas Operativos

Grado en Ingeniería Informática y Doble Grado I.I. y A.D.E.

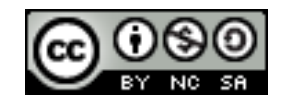